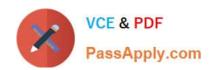

# PEGAPCBA84V1<sup>Q&As</sup>

Pega Certified Business Architect (PCBA) 84V1

# Pass Pegasystems PEGAPCBA84V1 Exam with 100% Guarantee

Free Download Real Questions & Answers PDF and VCE file from:

https://www.passapply.com/pegapcba84v1.html

100% Passing Guarantee 100% Money Back Assurance

Following Questions and Answers are all new published by Pegasystems Official Exam Center

- Instant Download After Purchase
- 100% Money Back Guarantee
- 365 Days Free Update
- 800,000+ Satisfied Customers

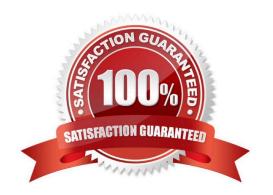

## https://www.passapply.com/pegapcba84v1.html 2024 Latest passapply PEGAPCBA84V1 PDF and VCE dumps Download

#### **QUESTION 1**

A purchase request list report includes columns for case ID and regional cost center. A manager wants the report to show the total number of purchase requests for each of the regional cost centers. How do you design the report?

- A. Summarize the regional cost centers by count.
- B. Summarize the case ID column by count.
- C. Define a function for the cost center column to total the case IDs.
- D. Create a filter for each cost center and count the case IDs.

Correct Answer: B

#### **QUESTION 2**

Select the use case that requires an integration by using robotic process automation (RPA).

- A. An online ordering application submits credit card information to a payment processor through a web service.
- B. An order management application updates a customer profile in a legacy system that lacks an exposed API.
- C. A drug trial management application submits trial data to a protected system through a secure connection.
- D. A service management application lists paint options sourced from a Pega Platform data object.

Correct Answer: A

#### **QUESTION 3**

Apartment tenants submit maintenance requests that specify their name, address, request type, and request description. The apartment management company often receives multiple requests from a single address about the same issue. The company wants to identify duplicate maintenance requests that are submitted less than 30 days apart.

Which three configurations, when applied in combination on the Search duplicate cases step, achieve this goal? (Choose Three)

- A. Configure the request type as a weighted condition.
- B. Configure a time period for the request date as a weighted condition.
- C. Configure the apartment address as a weighted condition.
- D. Configure the apartment address as a basic condition.
- E. Configure the tenant name as a basic condition.

Correct Answer: ACE

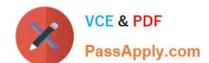

### https://www.passapply.com/pegapcba84v1.html 2024 Latest passapply PEGAPCBA84V1 PDF and VCE dumps Download

#### **QUESTION 4**

How do you provide users with guidance for completing a form and avoid the need for application training?

- A. Add an optional action to the case to explain the task.
- B. Send a notification to the assigned user.
- C. Add an instruction to the assignment.
- D. Add the corresponding step to an appropriate stage.

Correct Answer: C

#### **QUESTION 5**

Consider the following scenario:

An employee submits a request to purchase equipment. The request is sent to the manager for review. If approved, the request is forwarded to the Fulfillment department.

How do you name the step where the request is sent to the manager?

- A. Manager Approves Request
- B. Approve Employee Request
- C. Request Approval
- D. Review Request

Correct Answer: D

PEGAPCBA84V1 PDF Dumps PEGAPCBA84V1 Practice
Test

PEGAPCBA84V1 Exam Questions